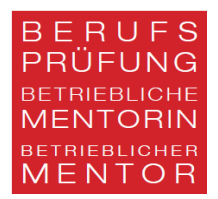

# Proposition pour la déclaration des sources

*Cette proposition contient quelques exemples de sources possibles et sert uniquement d'orientation. D'autres types de déclarations de sources peuvent être utilisés, l'important étant qu'ils soient utilisés de manière conséquente.*

# *Citations littérales / citations par analogie (paraphrase)*

*Indication des sources dans le texte* Nom de l'auteur(e), année de publication sur la source, numéro de page.

Exemple 1 : (Metzger, 2017, p. 116) Exemple 2 : (Muster & Maier, 2012, p. 64)

### *Indication des sources dans la littérature*

Dans la littérature, les références bibliographiques complètes de toutes les sources mentionnées dans le texte sont indiquées. La littérature est classée par ordre alphabétique selon les noms de famille.

Exemple : Metzger, Christoph (2017). Stratégies d'apprentissage et de travail. Ein Fachbuch für Studierende (12e édition) Wollerau : Cornelsen Schweiz AG.

### *Site web*

On appelle site web l'ensemble des pages (pages Web) que l'on peut trouver via une adresse Internet (URL). Une page web fait donc partie intégrante d'un site web ; les deux termes ne doivent pas être confondus. S'il n'est pas possible de déterminer la date de publication, on insère "o." après le nom de famille de l'auteur. D." est inséré.

*Citation des sources dans le texte* Exemple : (bp-mentor, o.d.).

#### *Indication de la source dans la littérature*

Exemple : Examen professionnel de mentor d'entreprise, Profil professionnel. Récupéré de bp-mentor.ch/pruefungen (date)

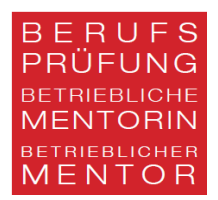

# *Tableaux et illustrations*

#### *Indication des sources dans le texte*

Chaque figure et tableau reçoit un titre et une numérotation, l'abréviation fig. ou tab. étant utilisée.

Fig. 1 : Site web de l'examen professionnel de mentor d'entreprise

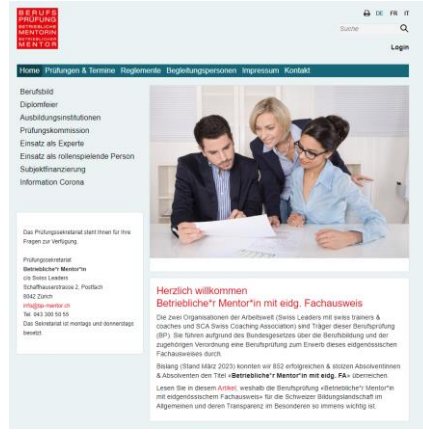

### *Indication de la source dans la littérature*

Illustrations Fig. 1 : Site web de l'examen professionnel de mentor en entreprise. Figure 2 : ..............................................

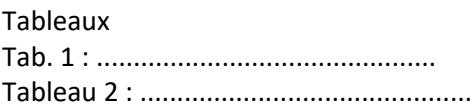

# *Outils d'écriture basés sur l'IA*

#### *Indication de la source dans le texte*

Les textes ou passages de texte générés par l'utilisation d'outils d'écriture assistée par IA doivent être identifiés comme "communication personnelle" :

#### *Indication de la source dans le texte*

Exemple : ChatGPT communication personnelle, 04.04.2023 :

#### *Indication de la source dans le répertoire des outils*

P.17, lignes 3-16 Paraphrasé de ChatGPT (25.2.23)

P.34, lignes 8-14 Repris de ChatGTP (13.5.23)

P.41, lignes 9-15 Repris d'Elicit (31.03.2023)